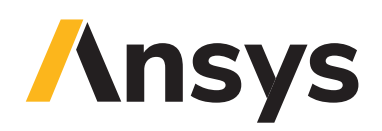

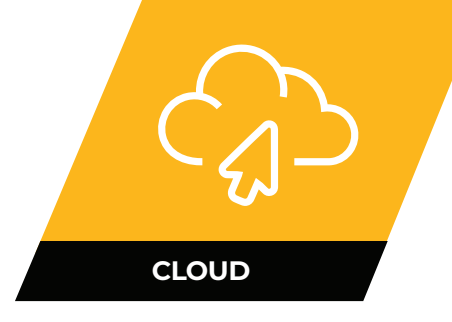

# **Ansys Access on Microsoft Azure**

Technical Datasheet

# **Simulate** — **Scale** — **Succeed**

Ansys Access on Microsoft Azure is available in the Microsoft Azure Marketplace, enabling fast, flexible, and scalable access to Ansys' world-leading engineering simulation technology. You can use your existing Microsoft Azure tenants, ensuring maximum data integrity and security while leveraging existing commercial agreements for Ansys software and Microsoft Azure infrastructure. With minimal initial setup, you can access preconfigured Ansys simulation tools in the cloud via an intuitive, easy-to-use web interface. In addition, Ansys Access on Microsoft Azure is an open platform, which allows you to configure your own workflows by manually incorporating third-party applications. Meet your engineering, budget, and simulation goals with the speed and scale of Ansys Access on Microsoft Azure.

- $\vee$  Run simulations in your own Azure subscription (BYOC) and bring your existing Ansys licenses (BYOL).
- $\checkmark$  Choose the most effective method to realize the benefits of cloud-based simulation for your organization.
- $\vee$  Use your existing Ansys applications along with Azure services purchased directly from Microsoft to deliver cost savings and improved data management, as well as greater flexibility.

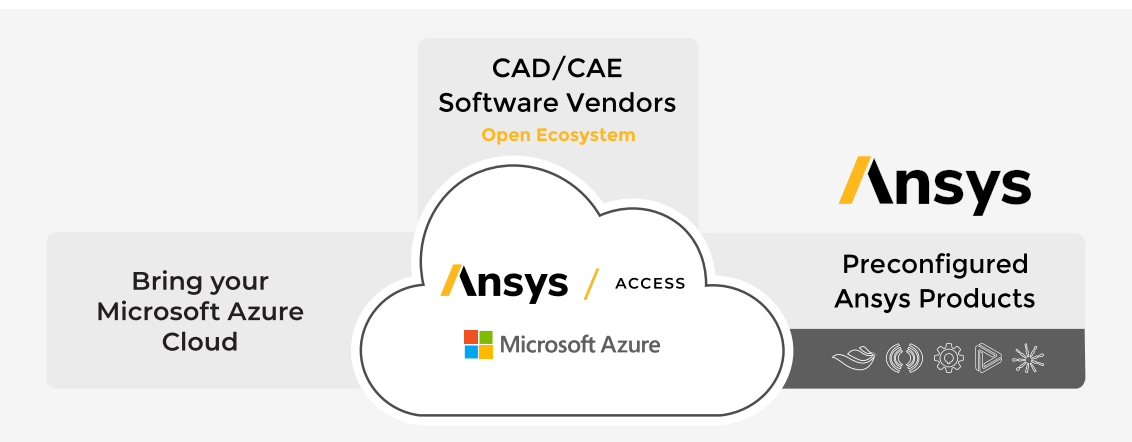

# / **Why Ansys Access on Microsoft Azure?**

#### **Empower IT and streamline CAE/CAD: Discover a cloud engineering solution for seamless scalability**

- **• Control:** Create and store VM configurations for easy, on-demand deployment by end users in an optimized environment. Manage access to project spaces, cloud resources, and budgets through a single platform. With Microsoft Sustainability Manager, track and minimize the environmental footprint of your operational systems and processes. Increase computing power and resources available to your engineering team, and give more cores to your employees.
- **• Cost:** Ansys access on Microsoft Azure makes it easy for customers to leverage any existing Ansys licensing and their own cloud agreements with Microsoft, keeping costs low. Azure charges are based on your negotiated agreement with Microsoft Azure. A small uplift by Ansys shows up on the Azure invoice for using Ansys access on Microsoft Azure to manage and deploy.

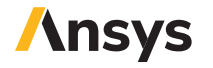

#### **Elevate engineering excellence: Embrace cloud simulations for faster insights and precise results**

- **• Speed:** Preconfigured Ansys applications are available for easy deployment. Leverage Ansys expertise in packaging and configuring VDI and HPC clusters.
- **• Deployment:** Ansys-approved and benchmarked deployment specification for quick deployment on Microsoft Azure hardware. Install third-party and in-house tools for end-to-end CAD/CAE use cases.

## / **Capabilities — Bring your own Microsoft Azure Cloud enrolments and Ansys Licenses**

- **Onboarding:** Use Express Setup to onboard Ansys Access on Microsoft Azure and connect to resources.
- **Microsoft Azure Hardware:** "Bring Your Own Cloud" with your Microsoft Azure account. Access the latest CPUs and GPUs released on the market.
- **Shutdown Timers:** Quickly start and stop and use our shutdown timers feature to automatically stop when machines are unused.
- **Virtual Machines:** Create and modify Windows and Linux virtual machines.
- **HPC Clusters:** Create Linux auto-scaling HPC clusters based on Azure CycleCloud.
- **Storage:** Volume storage on virtual machines and shared Azure Files storage.
- **Preconfigured Ansys Applications:** 30+ Ansys applications are available with recommended virtual machine sizes to deliver best cost-to-performance ratio.
- **Licensing:** "Bring Your Own License" with your existing Ansys licenses.
- **Authentication:** Use your Ansys ID to sign in to the Ansys Access web portal.
- **Web Portal:** Control user privileges and access to project spaces and their resources. Create templates for virtual machines to quickly duplicate a configuration. Control budgets across project spaces and create usage reports.
- **Third-party tools:** Easily integrate third-party applications for complete engineering workflows, from CAD to CAE.

### / **Supported Ansys Applications with 2024 R1 Versions**

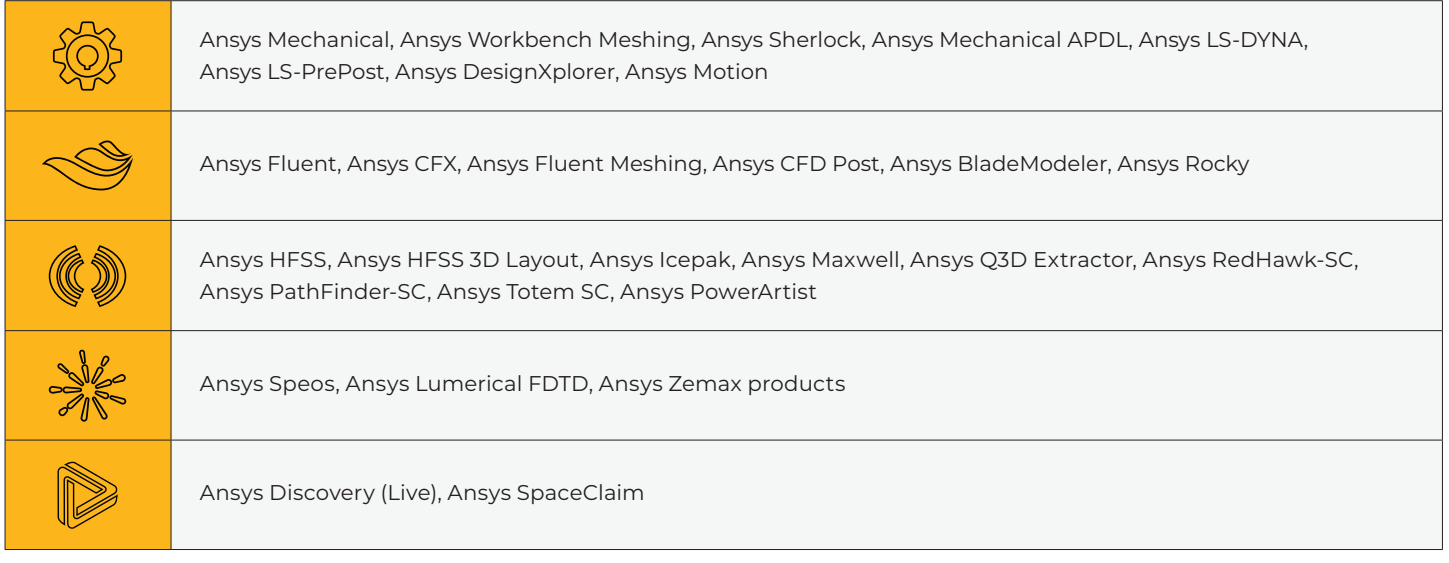

ANSYS, Inc. www.ansys.com ansysinfo@ansys.com 866.267.9724

© 2024 ANSYS, Inc. All Rights Reserved.

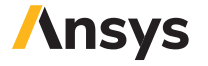